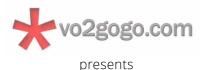

# **Mastering Audio Podcasting - Part 1**

Created by David H. Lawrence XVII with Trevor Algatt

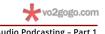

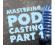

Mastering Audio Podcasting – Part 1 Copyright ©2019 VO2GoGo, Inc. All rights reserved worldwide

## This is an Art, Commerce and Science class.

This class covers all three disciplines.

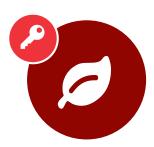

#### Art

The skill of **storytelling**. How to voice commercials, animation and narration. It's where almost all other voice over classes stop.

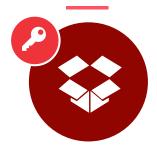

#### Commerce

The **business** of the business. How to attract customers, how to show them your wares, how to fill their needs, and how to price your services and collect your fees.

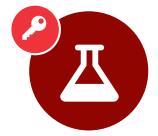

#### Science

The **technology, tools and digital skills** needed to create
and sustain your voice over
practice. The science is always
changing.

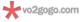

Mastering Audio Podcasting – Part 1
Copyright ©2019 VO2GoGo, Inc. All rights reserved worldwide

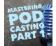

Copyright ©2019 VO2GoGo, Inc. All rights reserved worldwide.

and the categories of animation and videogame work.

Also, make sure to click here to download your clip selection and class notes and save them somewhere convenient on your hard drive.

**1 Be patient.** It may take a moment for the video to appear. And be sure to go full

## Be sure to download your clips and notes.

They are right above the video for this lesson on the VO2GoGo site: click on the link, download the zip file, and unzip to get the two PDFs.

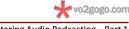

Mastering Audio Podcasting - Part 1
Copyright ©2019 VO2GoGo, Inc. All rights reserved worldwide

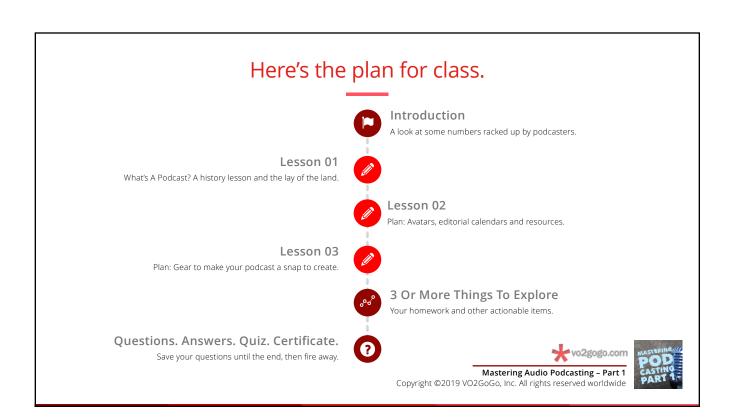

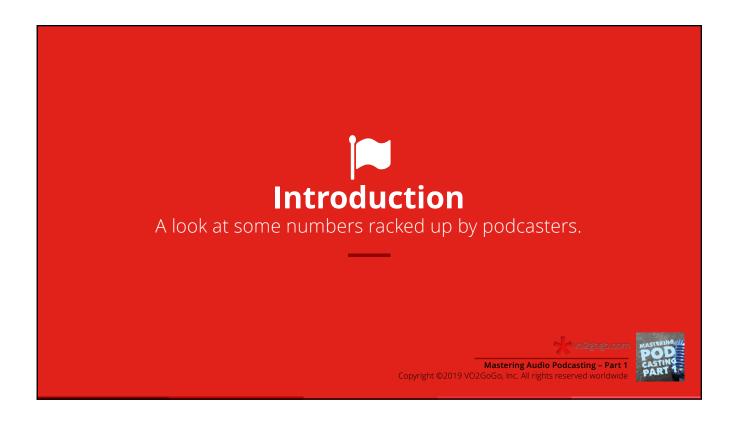

## What podcasting currently looks like, data-wise.

Podcasting isn't just a hobby for tech nerds. Here are four numeric reasons why.

- The number of podcasts now available is staggering.

  According to iTunes, over 550,000 different podcasts exist. Imagine how many have come and gone.
- The number of episodes one can listen to is even more amazing.

  In any week, you have over 18,000,000 different episodes of those half-million podcasts to choose from.
- Your audience of one is probably consuming 1 (or more) a day.

  The average podcast listener pays attention to 7 podcasts in any given 7 day period.
- The devices they listen on are evenly divided between two go-to's. iOS devices (iPhones, iPads, Apple Watch and iPod Touches): 54%. Android devices: 43%.

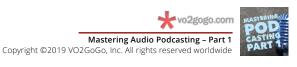

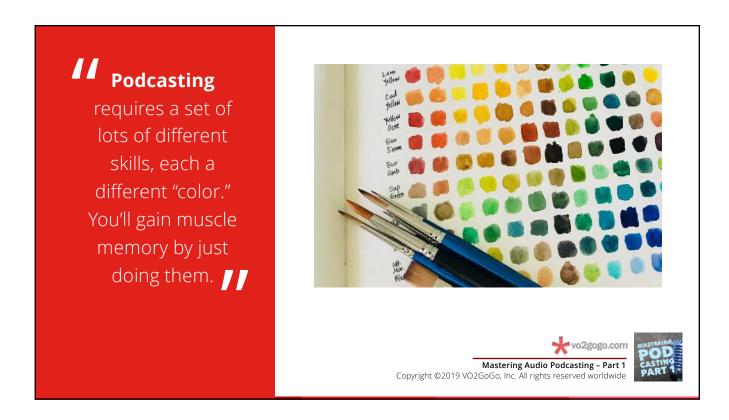

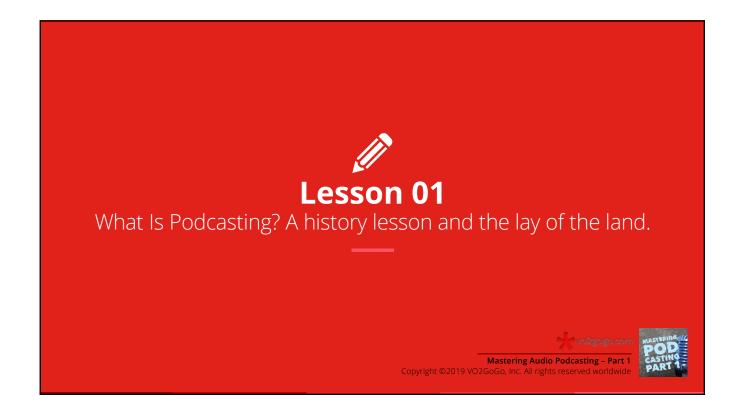

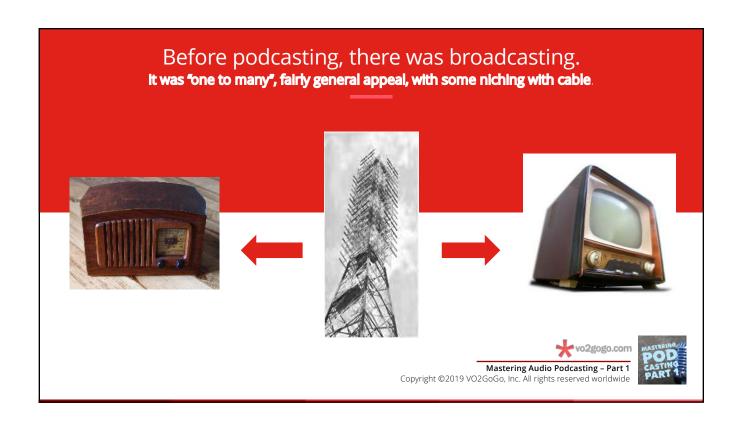

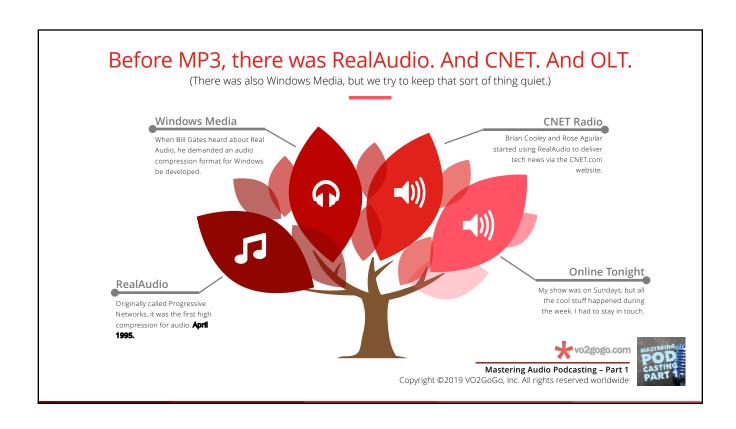

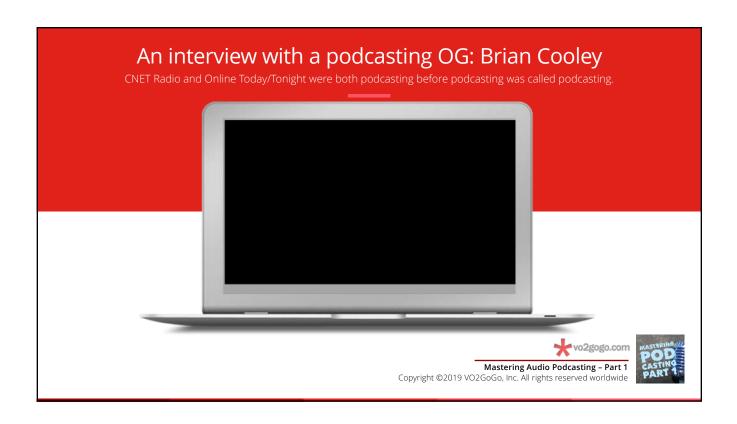

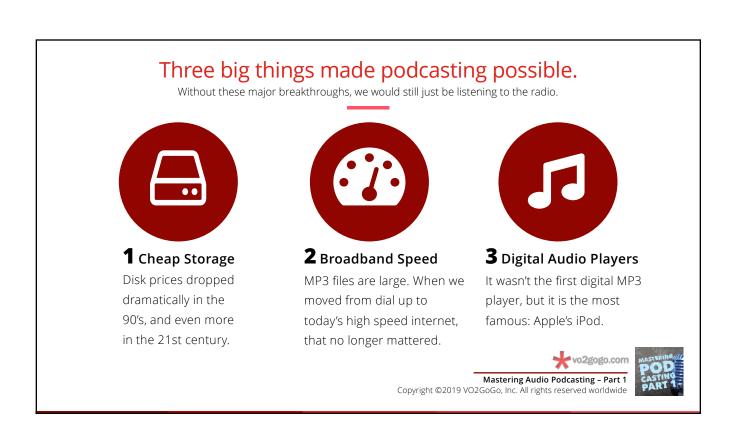

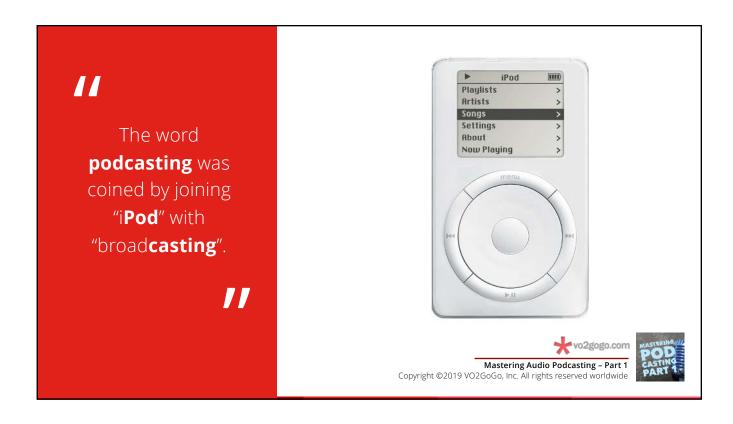

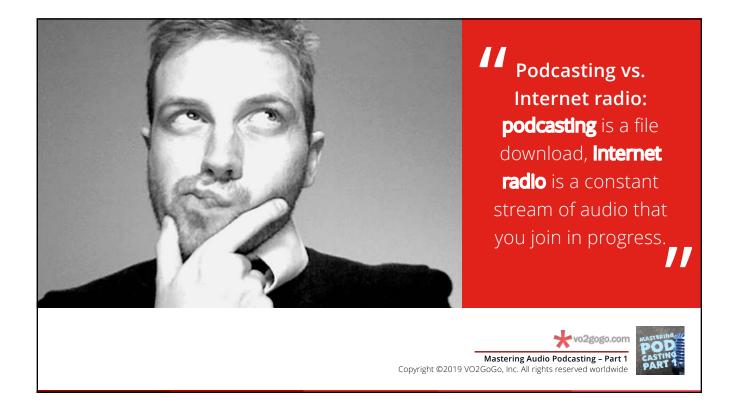

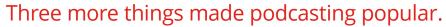

These conditions led to what the BBC called a "revolution in audio consumption."

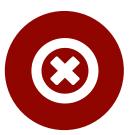

### **1** NSFW content

Content was no longer censored. The market alone would decide what content was appropriate.

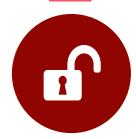

### 2 No FCC control

No equal time requirements, no doling out frequencies, no government intervention whatsoever.

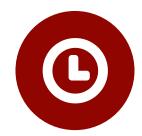

### **3** Episodes on demand

You could now listen to **what** you want, exactly **when** you wanted to.

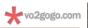

Mastering Audio Podcasting – Part 1
Copyright ©2019 VO2GoGo, Inc. All rights reserved worldwide

POD CASTING PART 1

16

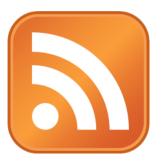

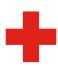

#### <enclosure

url="/media/episode-15.mp3"
length="117986"
type="audio/mpeg">

## Tech development: RSS feed + Enclosure tag

These two standards created the ability to "listen" for new episodes as they are produced, and to locate and download them to your player.

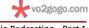

POD CASTING PART 1

Mastering Audio Podcasting – Part 1
Copyright ©2019 VO2GoGo, Inc. All rights reserved worldwide

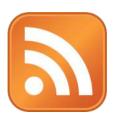

## What is an RSS (Really Simple Syndication) feed?

A simple coded text document, stored on your podcast platform, that iTunes and others constantly "watch" for updates. The moment you publish a new episode, that episode's info is automatically added your RSS feed, and the world can then find and listen to your new episode.

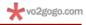

Mastering Audio Podcasting - Part 1

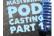

Copyright ©2019 VO2GoGo, Inc. All rights reserved worldwide

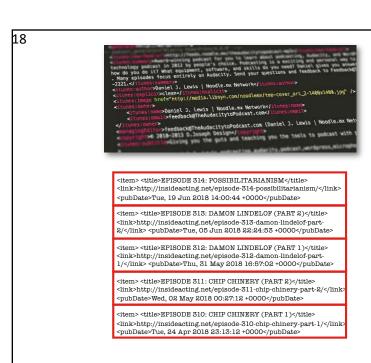

What an RSS feed actually looks like. It looks complicated, but it's just a list of each of your podcast episodes. When you publish a new one, its info goes to the top of the list.

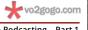

Mastering Audio Podcasting - Part 1 Copyright ©2019 VO2GoGo, Inc. All rights reserved worldwide

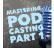

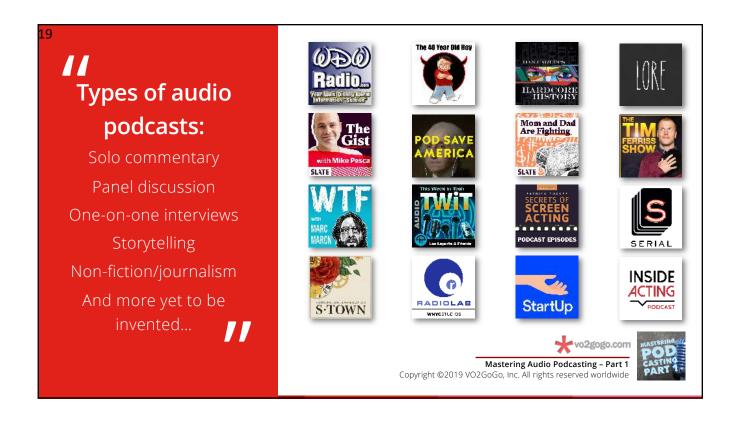

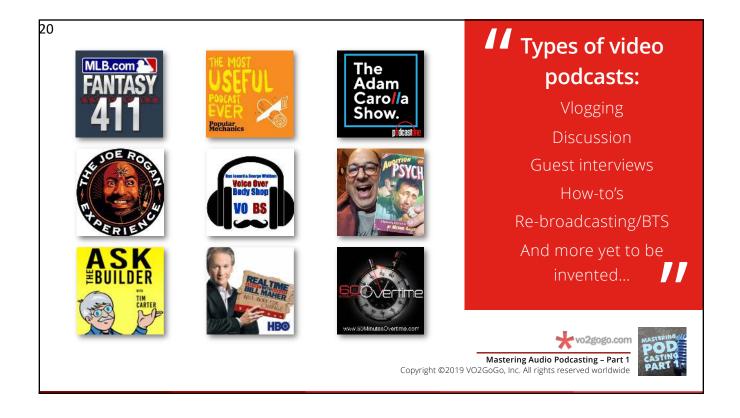

### Performing your podcast: How to be a great presenter.

Whether your podcast is a solo show, or you work with others, here are some tips on being an anchor or host.

Be a human being, not a voice from on high.

When talking to your audience, speak one-to-one, not one-to-many. Speak with them, not at them.

Don't rush things.

What you share needs to be understood by your audience. Take a breath and slow down.

Avoid "announcer syndrome" but be ready to switch hats.

Keep things on track with the content, and be graceful when switching between "host" and "sponsor rep."

Be courageous in your honesty.

As you present your point of view, be honest and be vulnerable. Your audience will love you for it.

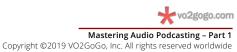

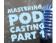

### Performing your podcast: How to be a great interviewer.

You'll likely have the opportunity to interview a guest or two. Here are some tips on running great Q and A's.

Use bullet points, not verbatim questions.

Remind yourself with the bullet point what you want to ask – and then ask in the moment.

Be a fan, or be a respectful critic, and do your homework.

Make sure you know as much about your guests as possible, and let them know where you stand.

Really, really listen, and be agile based on what you learn.

The answers you get from your guest might surprise you. Don't let that throw you: instead, go with the flow.

Ask the questions your audience isn't able to ask.
Go for the questions for which your audience would most value the answers.

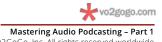

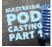

Copyright ©2019 VO2GoGo, Inc. All rights reserved worldwide

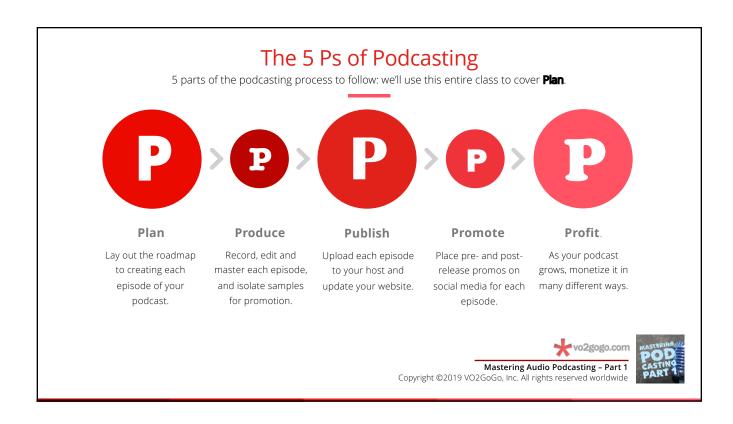

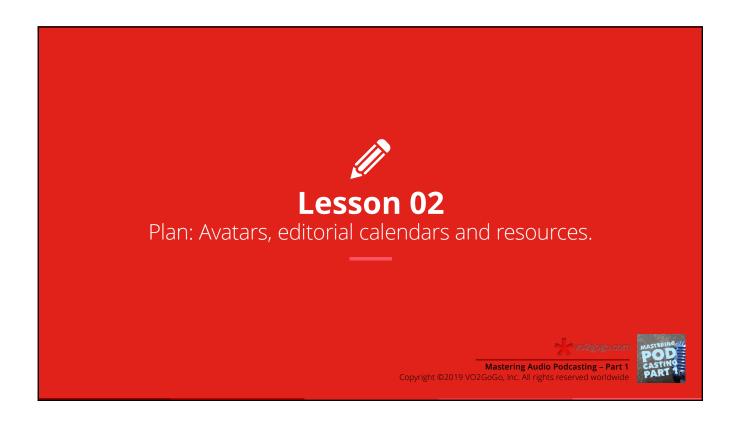

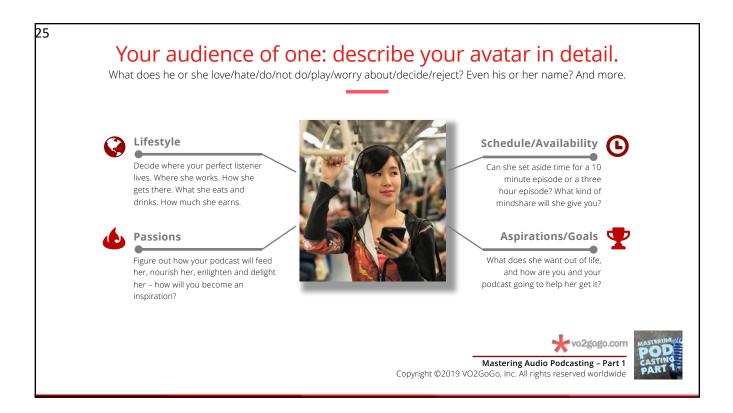

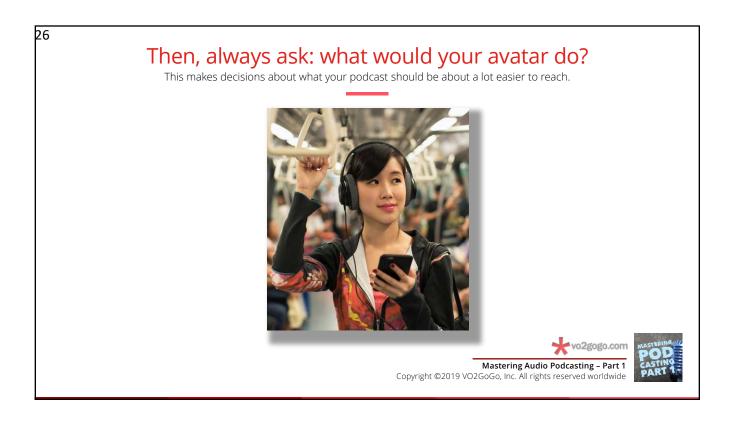

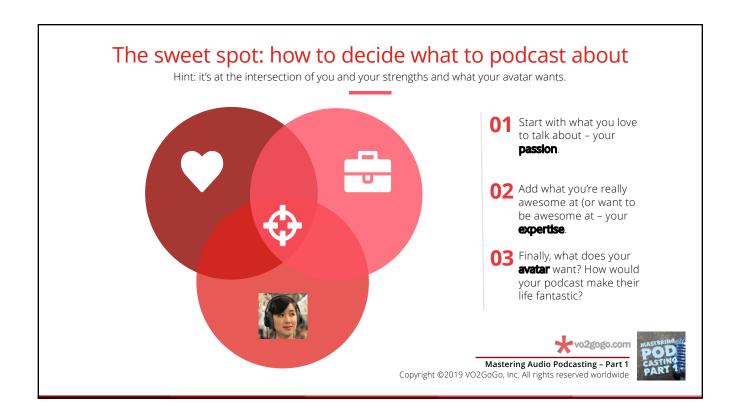

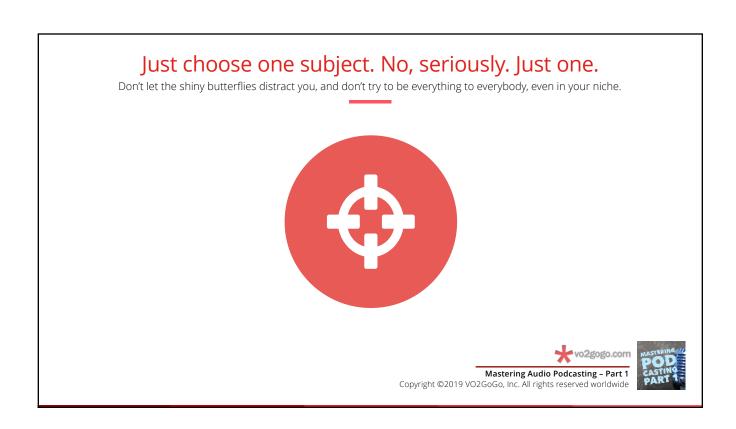

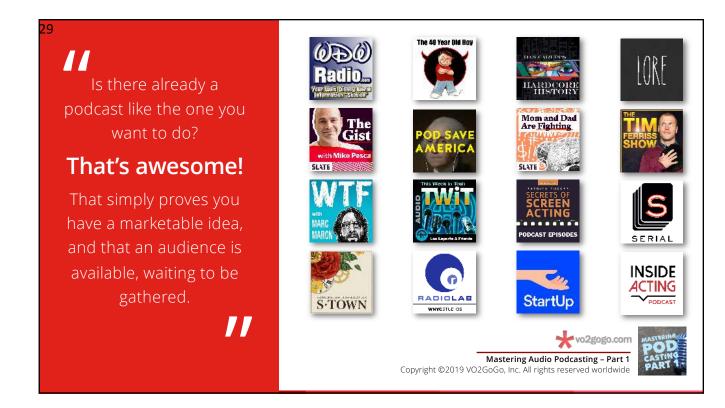

## Branding your podcast: name, mission, focus, positioning.

How to decide all these lovely things.

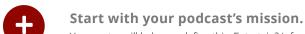

Your avatar will help you define this. Entertain? Inform? Educate? Promote? What does she want and need?

Narrow your focus. The best podcasts serve their avatar specifically, solely with content that serves the mission, not the world.

Decide your positioning. Given your avatar and your mission, what side of any lines are you on? Are you preaching or converting?

Finally, name your podcast. Shorter is better. Throughout the process, names will pop up. Write them down. Choose the one that sounds best.

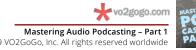

Copyright ©2019 VO2GoGo, Inc. All rights reserved worldwide

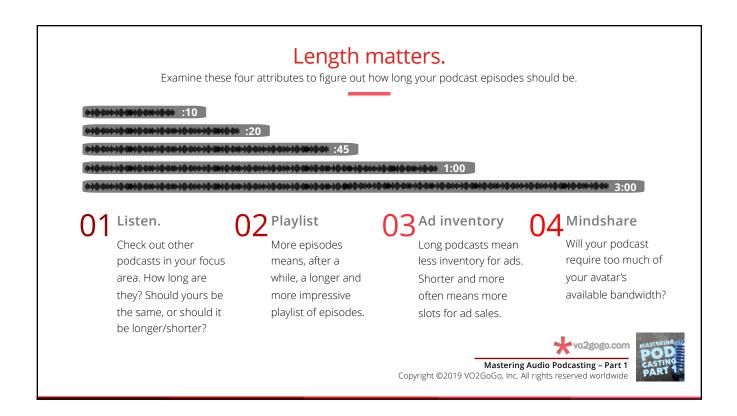

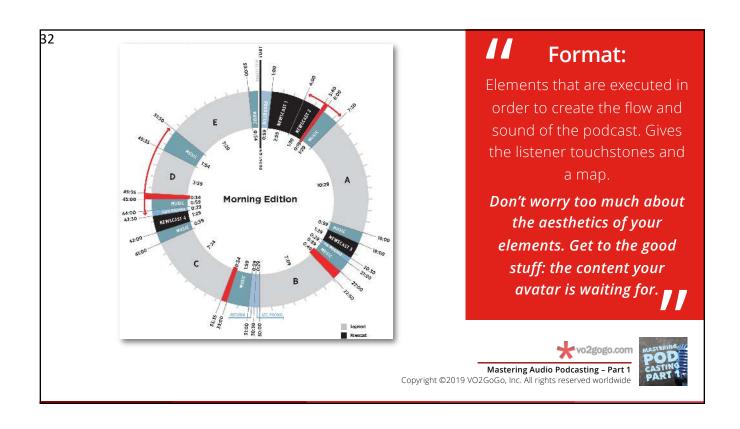

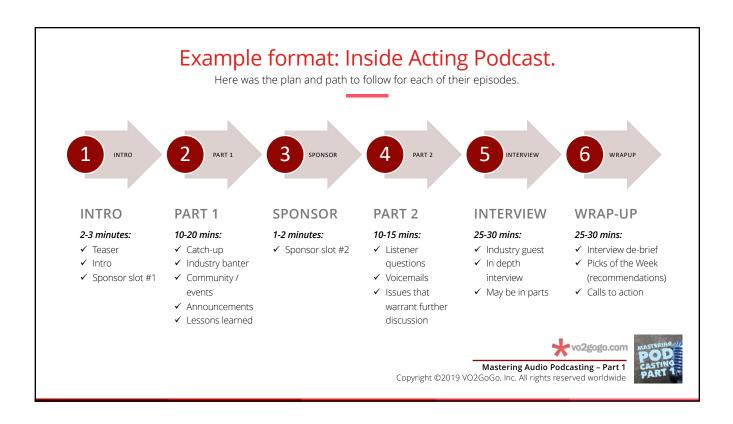

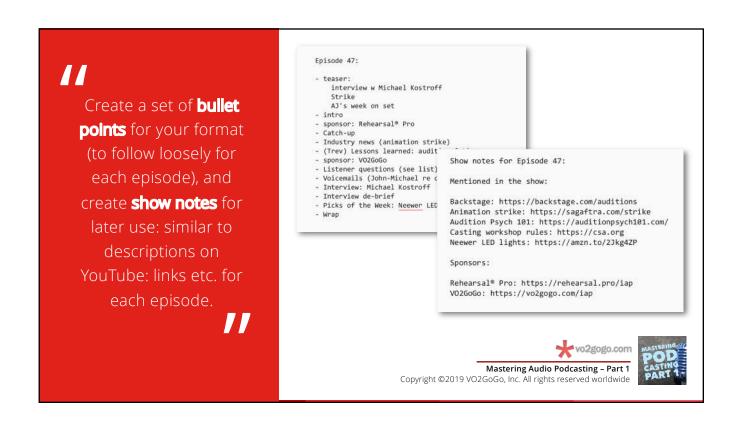

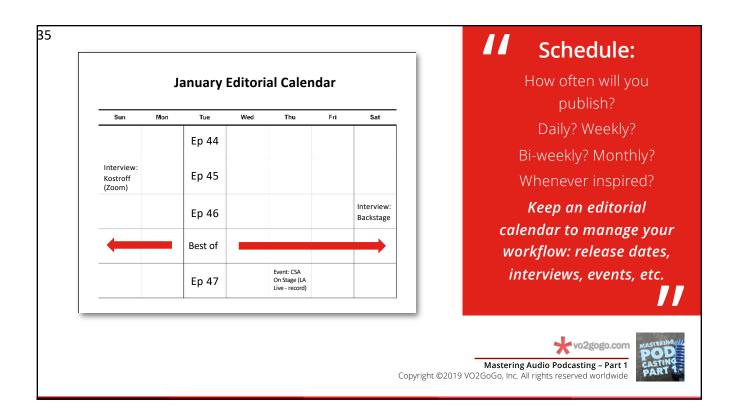

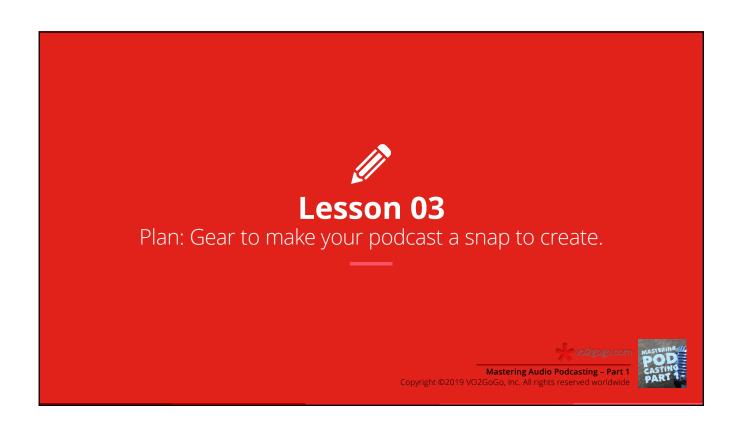

### Some really good news about your podcasting budget.

Most likely, you have everything you need.

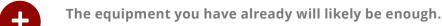

If you plan on a solo podcast, you already have the computer, mic, earbuds and software you need.

Podcasting doesn't require high-end resources. If you really do need anything else, you don't have to get top-of-the-line gear, just gear that's good enough.

Don't throw money at it. There are lots of podcasting toys available. Don't become a gear freak, just be a great storyteller.

Your recording environment is just fine. It's nice if it's really quiet, but no one's listening to see how low your noise floor is.

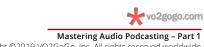

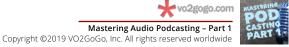

# What you need depends on the podcast you'll create.

The more complicated the show, the bigger system you'll need.

#### Solo show?

A computer (any will do), recording/editing software (Audacity's great) and a mic (use the AT2020). Done.

### Multiple hosts/guests?

Add a mixer and the studio versions of the AT2020, a field recorder, or record via Zoom. Again, done.

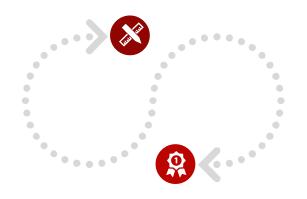

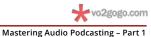

Copyright ©2019 VO2GoGo, Inc. All rights reserved worldwide

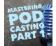

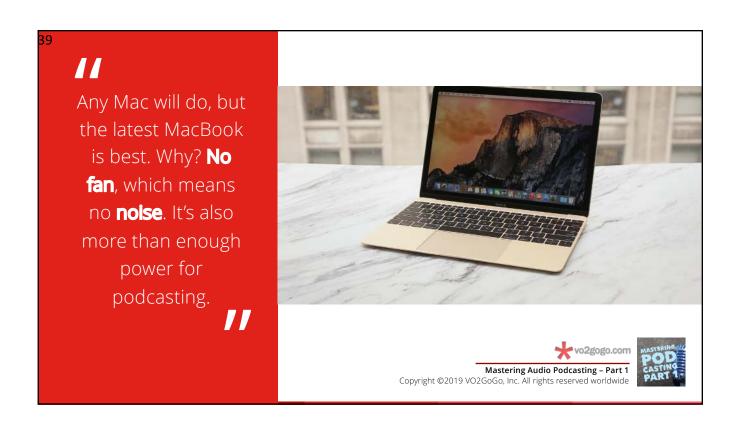

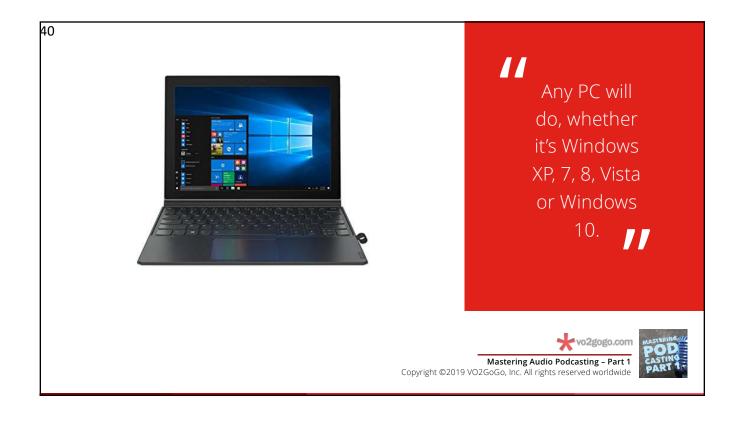

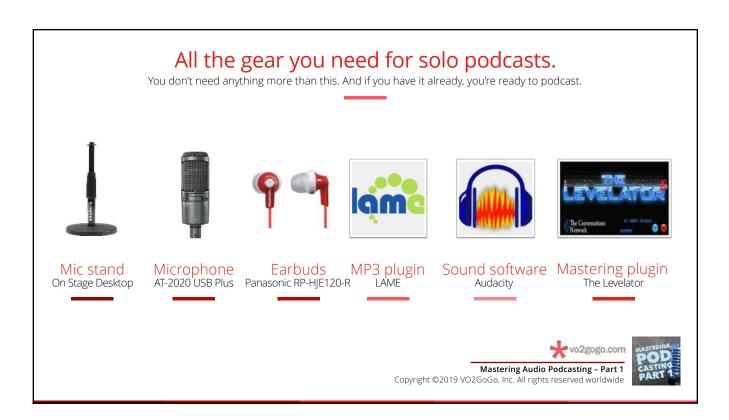

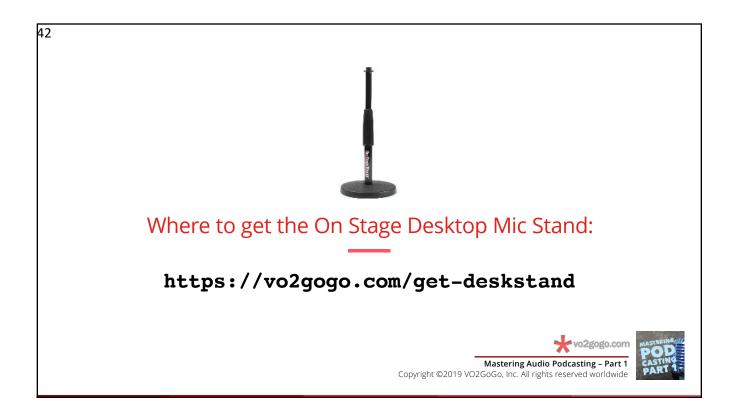

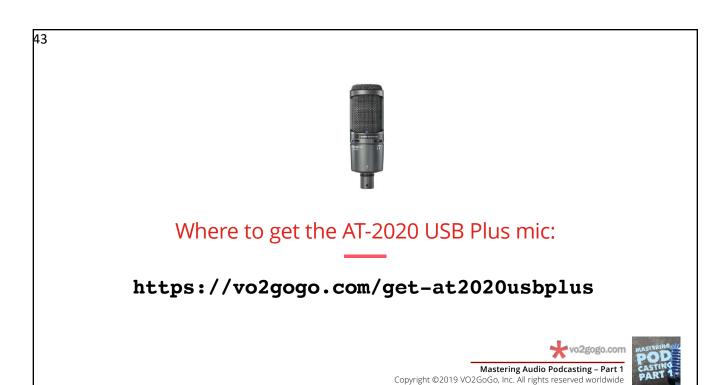

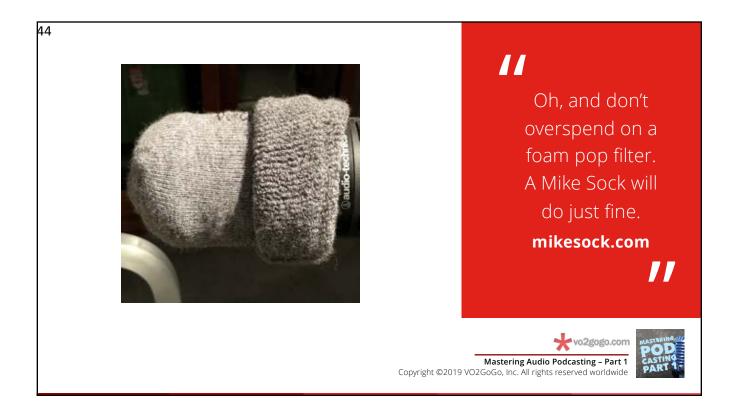

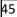

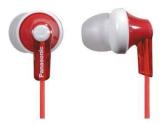

Where to get the Panasonic RP-HJE120-R \$10 earbuds:

https://vo2gogo.com/get-panasonicearbuds

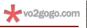

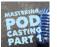

Mastering Audio Podcasting - Part 1
Copyright ©2019 VO2GoGo, Inc. All rights reserved worldwide

46

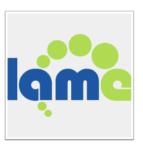

Where to get LAME:

https://vo2gogo.com/get-lame

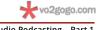

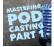

Mastering Audio Podcasting – Part 1 Copyright ©2019 VO2GoGo, Inc. All rights reserved worldwide Where to get Audacity:

https://vo2gogo.com/get-audacity

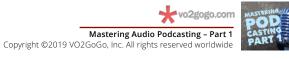

48

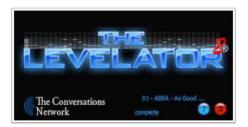

Where to get The Levelator:

https://vo2gogo.com/get-levelator

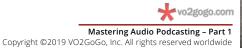

rt 1 casting PART 1

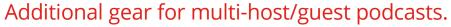

Having more than one mic raises the complexity...but just a bit.

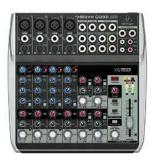

Mixer Behringer XENYX Q1202USB

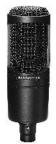

Microphones AT-2020 (XLR)

Copyright ©2019 VO2GoGo, Inc. All rights reserved worldwide

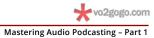

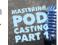

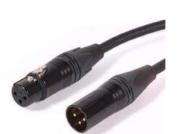

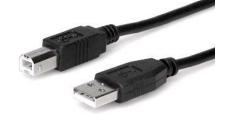

# Glossary: XLR (vs USB) cable/connector

For studio microphones connecting to analog mixers.

Like connecting the AT-2020 mic to the Behringer XENYX mixer.

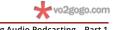

POD casting part 1

Mastering Audio Podcasting – Part 1
Copyright ©2019 VO2GoGo, Inc. All rights reserved worldwide

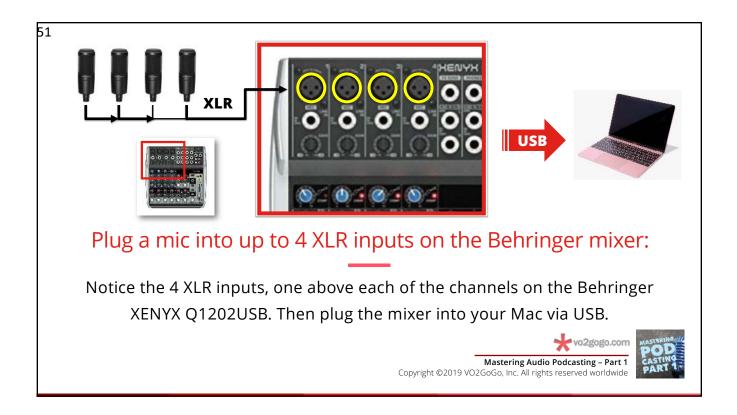

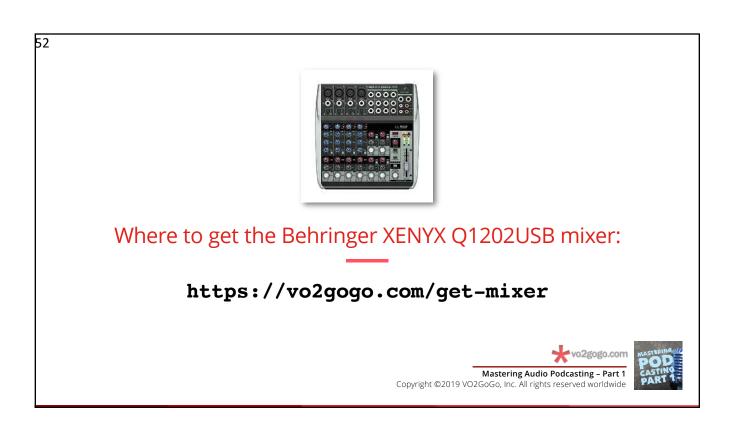

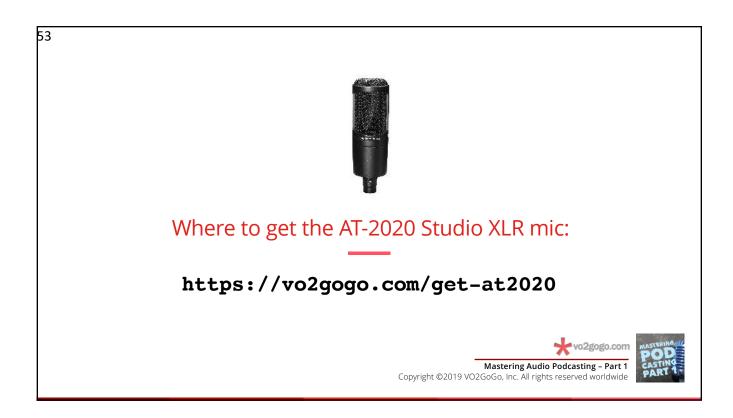

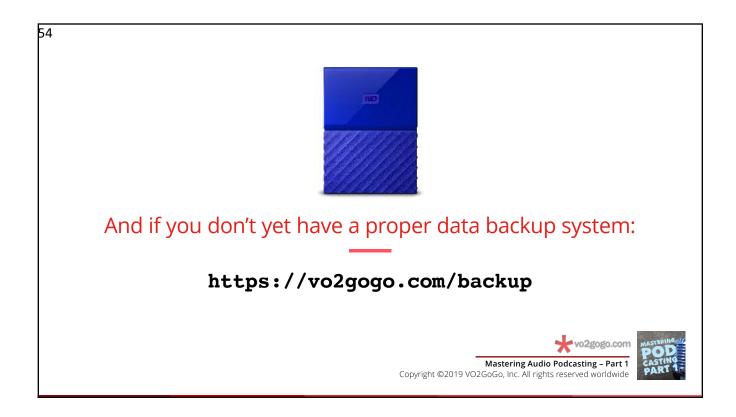

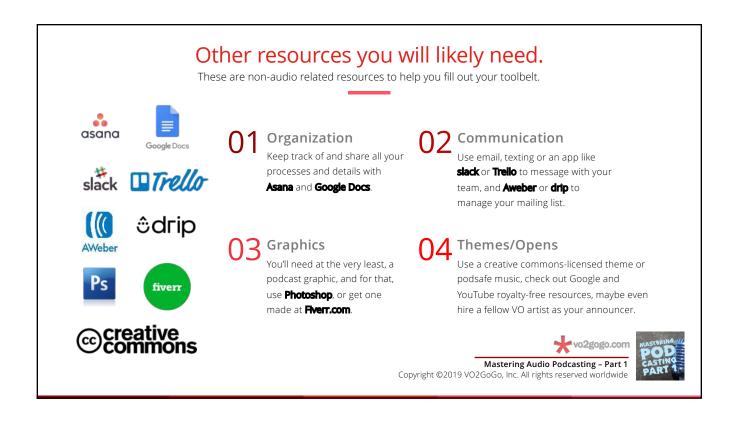

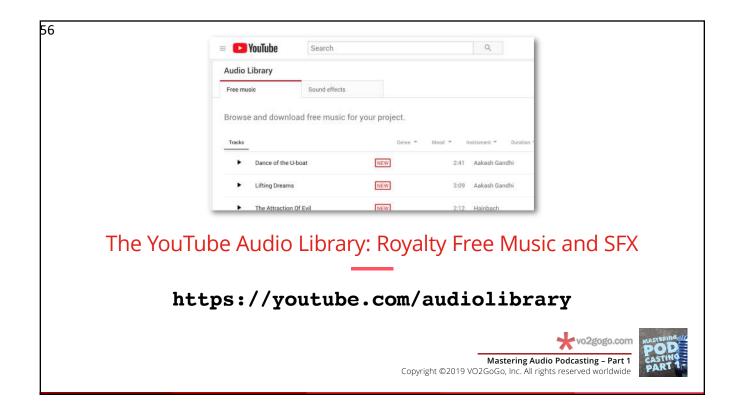

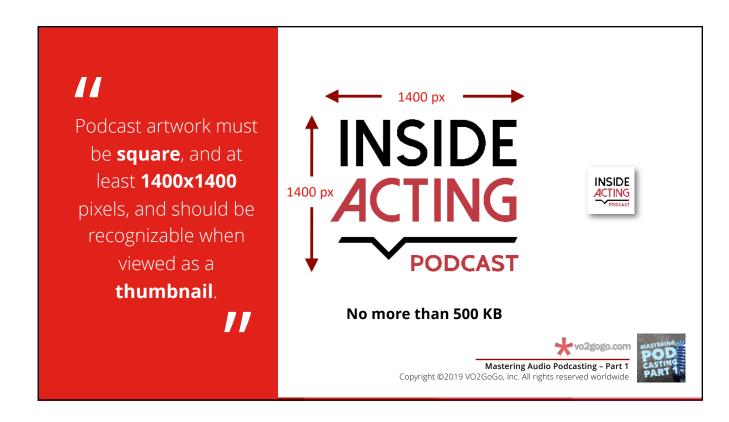

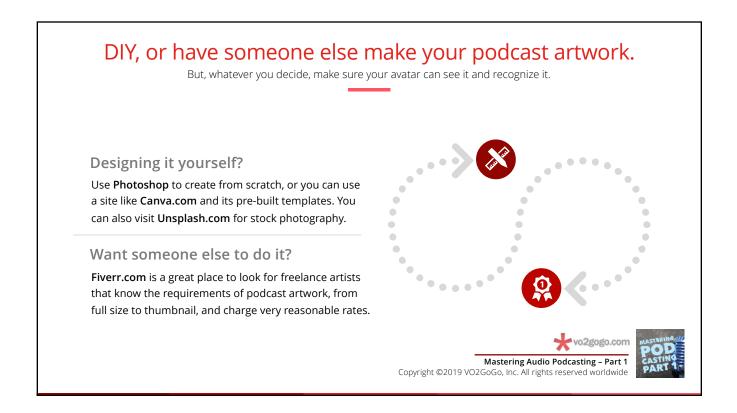

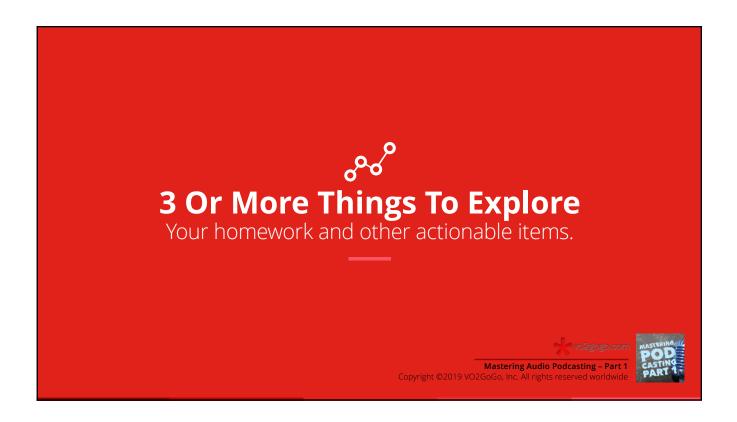

### 3 or more things to explore.

Next steps: take what you've learned, explore and learn more, then put that all to work.

- Take the time to think about who your audience of one, your avatar, is.
- Zero in on your podcast based on your passion, your skills and your avatar.
- Get the gear you need for the type of podcast you're building.
- Start branding your podcast with artwork that your avatar will love.

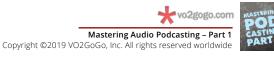

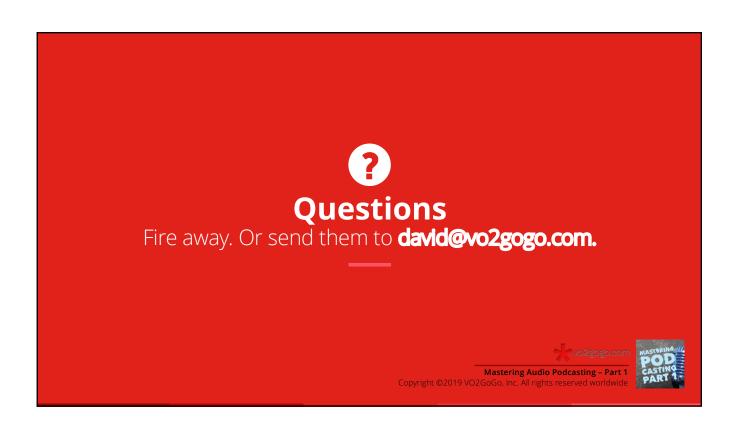

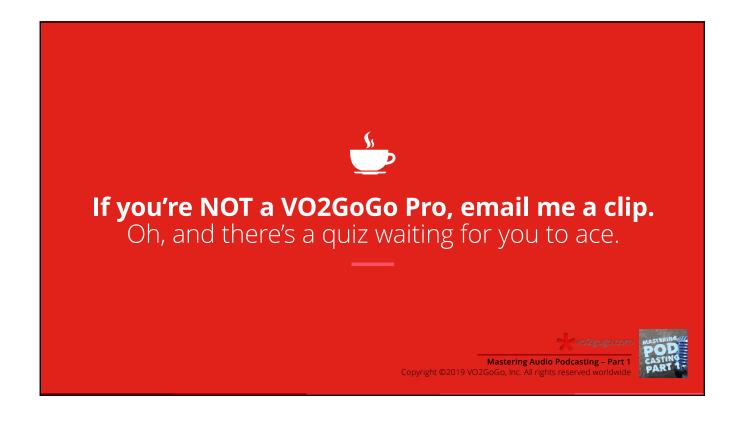